Espace pédagogique de l'académie de Poitiers > Arts plastiques > Enseigner > Le numérique au service des apprentissages > Séances pédagogiques incluant du numérique en arts plastiques [https://ww2.ac-poitiers.fr/arts\\_p/spip.php?article1554](https://ww2.ac-poitiers.fr/arts_p/spip.php?article1554) - Auteur : Frédérique Moreau-Forgereau

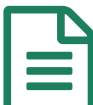

# publié le 28/03/2024  $\mathbf{E}$ Séance pédagogique incluant du numérique en arts plastiques : apprendre à créer un photomontage afin d'exposer son travail

Séance pédagogique incluant du numérique en arts plastiques pour apprendre à créer un photomontage afin d'exposer son travail.

## *Descriptif :*

Séance pédagogique incluant du numérique en arts plastiques pour apprendre à créer un photomontage afin d'exposer son travail.

## *Sommaire :*

- Contexte et objectif de la séance
- Plus-value du numérique dans cette séance
- Modalités de mise en œuvre
- Déroulement de la séance
- Compétences travaillées
- Bilan critique de la séance

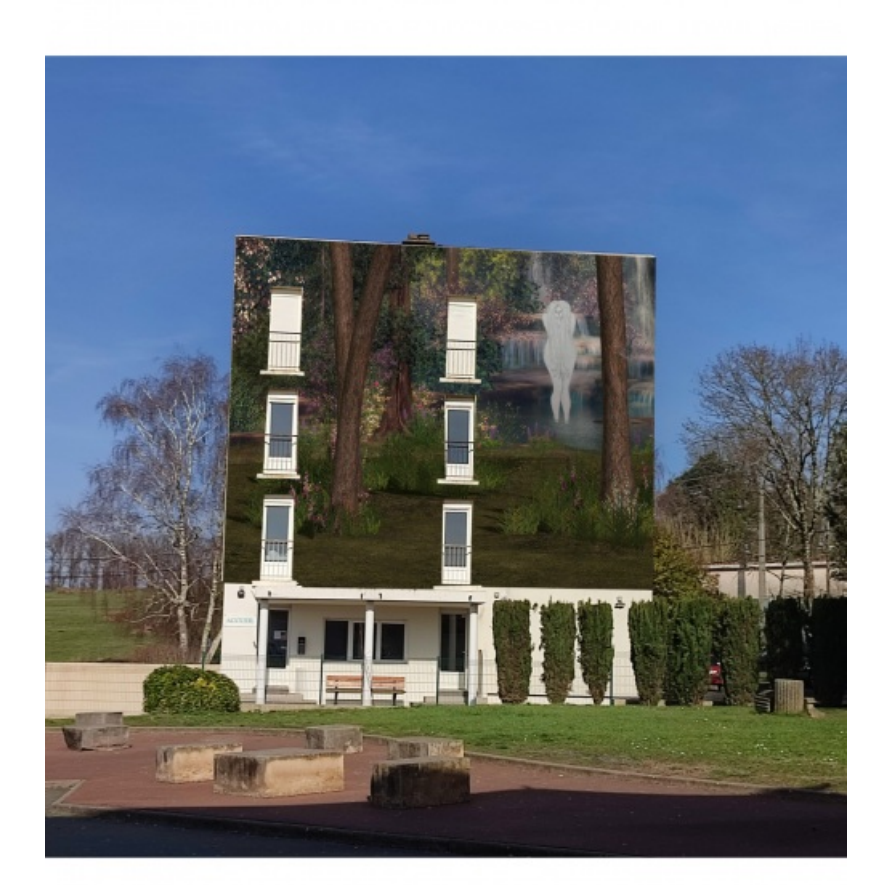

#### Contexte et objectif de la séance

Séance d'une heure. Réalisation d'un photomontage afin de présenter un travail sur l'appropriation d'une œuvre choisie par l'élève. Cette séance s'inscrit à la fin de la séquence Référer, Citer, [Exposer](https://ww2.ac-poitiers.fr/arts_p/spip.php?article1547) et permet à l'élève de présenter sa production plastique sur un des murs de la cour du collège. Cette présentation virtuelle est l'occasion d'aborder le photomontage et la notion d'échelle. Les questionnements en lien avec le programme sont : La représentation ; images, réalité, fiction et plus particulièrement La conception, la production et la diffusion de l'œuvre plastique à l'ère du numérique.

#### Plus-value du numérique dans cette séance

Le numérique est combiné ici à une pratique traditionnelle (image d'un travail pictural). la séance permet ici d'aborder le photomontage et d'envisager la présentation du travail comme une production monumentale. La mise en place virtuelle permet d'interroger la question de la présentation (immatérielle) du travail, de la vraisemblance. Pour mettre en forme ce projet, il a fallu gérer les points techniques suivants :

l'interface numérique du collège (pour récupérer les prises de vues), le logiciel photofiltre 11 et plus spécifiquement, les calques, les effets de transparence, les distorsions afin de respecter les perspectives, le format de l'image (PSD lors du traitement de l'image) puis la compression des calques afin d'obtenir une image en jpg qui sera finalement insérée dans le diaporama (canva) contenant toutes les étapes de la séquence.

#### Modalités de mise en œuvre

- Niveau éducatif : cycle 4, 3e
- Durée : 1 a 2 séances de 55 minutes
- Ressources numériques utilisées :
	- le logiciel photofiltre studio 11
- Applications numériques utilisées :
	- Application photo des tablettes pour le constat des réalisations

### Déroulement de la séance

Des le début de la séance, une démonstration et une explication des outils sont requises afin de permettre aux élèves une prise en mains plus efficace du logiciel. Une projection leur permet de voir les actions qu'ils devront opérer, soit l'importation des images (la prise de vue du mur choisi, le constat de leur production). Ils sont invités à se poser les questions : "Quel lieu je choisis pour montrer mon travail ? À quelle échelle ?" Les élèves réalisent ensuite leur photomontage.

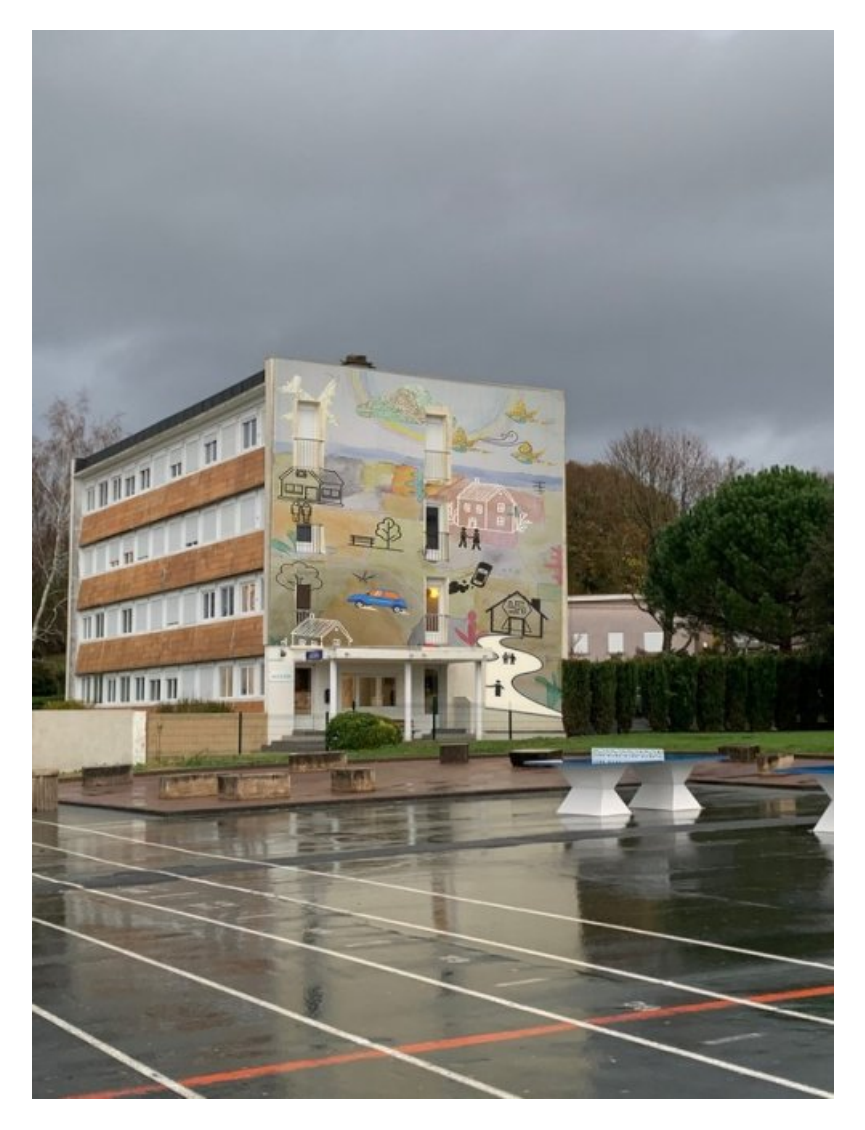

## Compétences travaillées

- **Compétences disciplinaires** :
	- Expérimenter, produire créer. Domaines du scccc : 1, 2, 4, 5.
	- Recourir à des outils numériques de captation et de réalisation à des fins de création artistique
- **Compétences du CRCN** mises en œuvre par les élèves :
	- CRCN : consulter le tableau avec une entrée par [compétence](https://eduscol.education.fr/document/20389/download) C
		- Information et données
			- Gérer des données
			- Traiter des données
- Communication et collaboration
	- **Partager et publier**
	- S'insérer dans le monde numérique
- Création de contenus
	- Adapter les documents à leur finalité
- Environnement numérique
	- Résoudre des problèmes techniques
	- Évoluer dans un environnement numérique

**Compétences du CRCN-Edu** mises en œuvre par l'enseignant :

▶ CRCN-Edu : Domaines et [compétences](https://eduscol.education.fr/document/47366/download) C

- Environnement professionnel
	- Communiquer
	- Se former, développer une veille
	- Adopter une posture ouverte, critique et réflexive
- Ressources numériques
	- Sélectionner des ressources
	- Concevoir des ressources
	- Gérer des ressources
- Enseignement Apprentissage
	- Concevoir
	- Mettre en œuvre
	- Évaluer au service des apprentissages
- Compétences numériques des apprenants
	- Développer les compétences numériques des apprenants

## Bilan critique de la séance

Globalement la séance a intéressé les élèves et a suscité des effets de surprise. Le fait de passer d'un format papier 24 x 32 cm à une présentation — virtuelle — de très grand format leur a permis de mettre en valeur leur production. En général, les élèves de 3e ont déjà connaissance de photofiltre et on déjà pratiqué dès la 6e mais ce groupe n'avait jamais utilisé photofiltre 11. De fait, certains ont rencontré quelques difficultés pour se remémorer les actions successives et gérer le respect de la perspective. Une prise de note pendant la monstration est utile pour garder trace du cheminement. Ce travail clôt la séquence et sera exposé au final sur l'ENT du collège dans leur présentation canva (voir séquence référente : Référer, Citer, [Exposer](https://ww2.ac-poitiers.fr/arts_p/spip.php?article1547)).

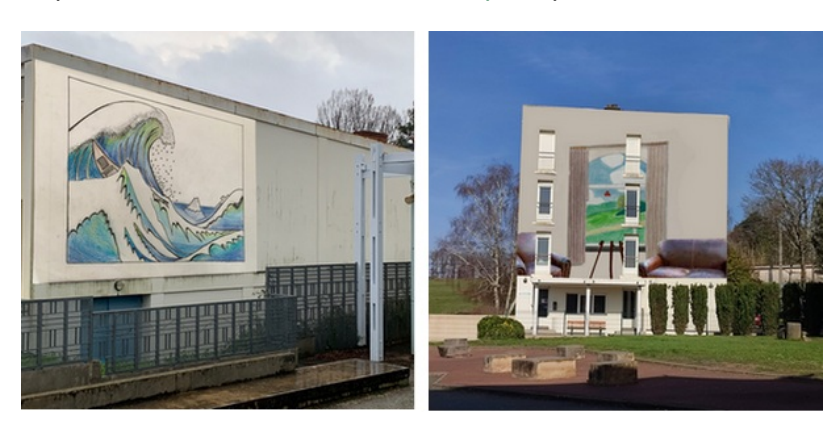

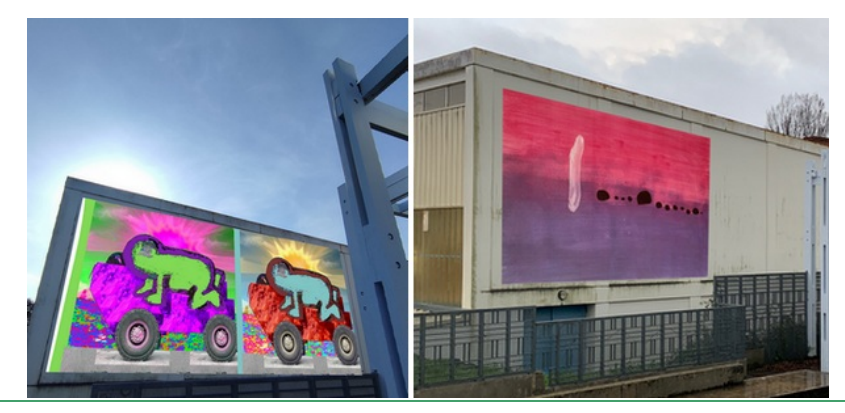

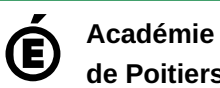

Avertissement : ce document est la reprise au format pdf d'un article proposé sur l'espace pédagogique de l'académie de Poitiers.

**de Poitiers**

Il ne peut en aucun cas être proposé au téléchargement ou à la consultation depuis un autre site.